*Тема № 3.* **Принятие инвестиционных решений.**

*Занятие № 2.* **Анализ экономической эффектив ности инвестиционных проектов (лекция).**

# *Учебные вопросы:*

- **1. Методы экономической оценки инвестицион ных проектов.**
- **2. Анализ инвестиционных проектов в условиях инфляции и риска.**

#### **Литература**

**1. Ковалев В.В. Финансовый анализ: управление капиталом, выбор инвестиций, анализ отчетности. – М.: Финансы и статистика, 2016. – с. 156-173, 198-227.**

**2. Савицкая Г.В. Анализ хозяйственной деятельности предприятия. – Минск, 2013. – с. 579-601.**

**3. Экономика предприятия./ Учебник под ред. Сафронова Н.А. – М.: Юристъ, 2011. – с. 413-426.**

 **4. Шеремет А.Д., Сайфулин Р.С. Финансы предприятий. – М.: ИНФРА-М, 2015. – с. 65-77.**

 **5. Бочаров В.В. Финансовый анализ. – С.Пб.,2012 с. 192- 215.**

 **6. Бекренёв Ю.В. Основные вопросы КЭАХД: Уч. пособ. – Ярославль: ЯГТУ, 2015, с. 82 – 86**

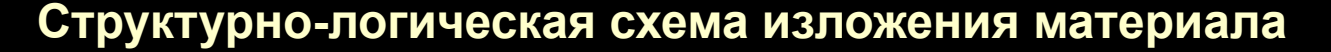

#### *1 вопрос. Методы экономической оценки инвестиционных проектов*

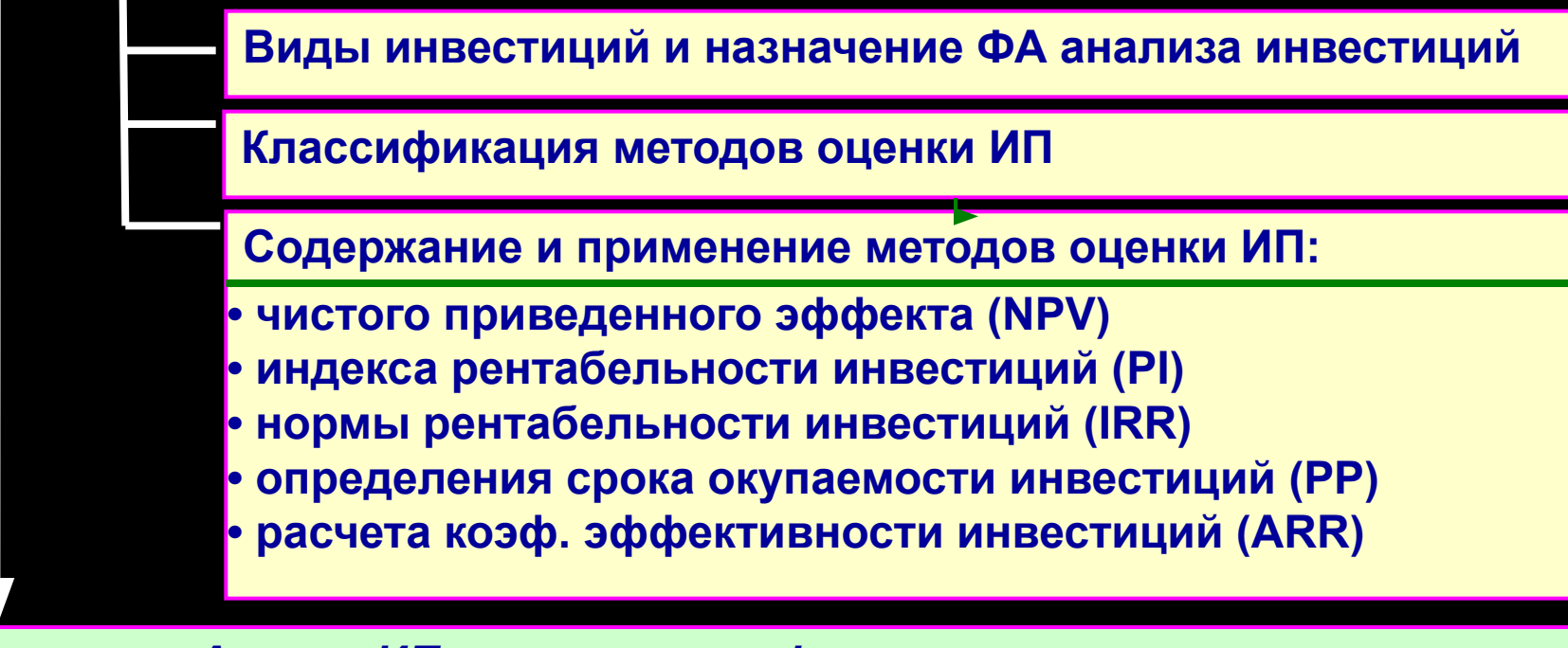

#### *2 вопрос. Анализ ИП в условиях инфляции и риска*

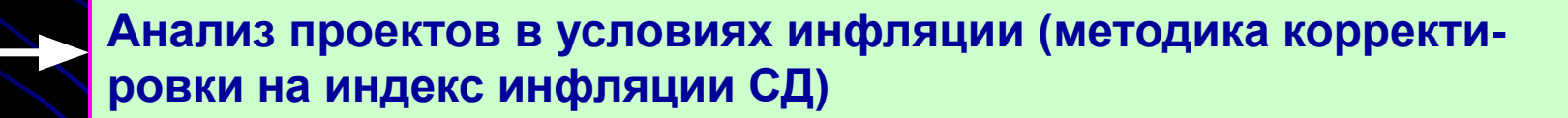

**Анализ проектов в условиях риска (основные подходы)**

**Имитационная модель оценки риска**

**Методика изменения денежного потока**

**Методика поправки на риск СД** <sup>3</sup>

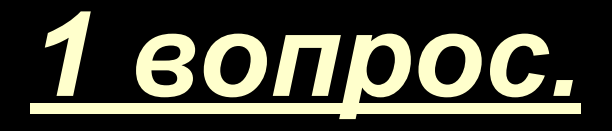

# **Методы оценки инвестиционных проектов**

*Инвестиции* **– это денежные средства, ценные бумаги, имущество, нематериальные активы, вкладываемые в объекты предпринимательской деятельности с целью получения прибыли и (или) достижения другого положительного (социального) эффекта.**

*Инвестиции (с финансовой точки зрения)* **– это все виды активов, вкладываемых в хозяйственную деятельность в целях получения дохода (прибыли).**

*Инвестиции (с экономической точки зрения)* **– это рас-ходы на создание, расширение, реконструкцию и техническое перевооружение основного капитала и увеличение норматива оборотных средств.**

**Под понятием** *ИНВЕСТИЦИИ* **подразумевается понятие**  *КАПИТАЛЬНЫЕ ВЛОЖЕНИЯ* <sup>5</sup>

## *Виды инвестиций*

#### **Инвестиции**

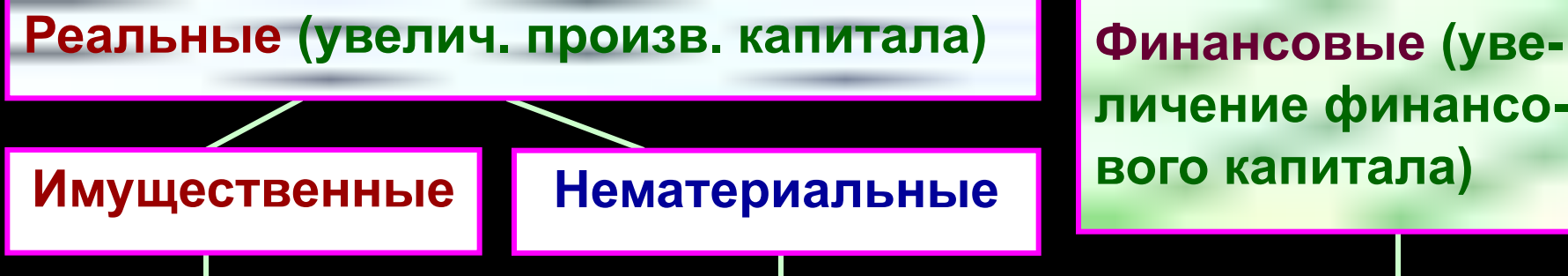

**личение финансо-**

- ∙ **объекты недви жимости и стро ительство;**
- ∙ **расширение объектов ОФ;**
- ∙ **приобретение основных средств;**
- ∙ **пополнение норматива МЗ**
- **ров;** ∙ **приобретение нематериальных активов (лицензий, патентов, товарных марок);** ∙ **приобретение имущественных прав;** ∙ **НИОКР**

∙ **подготовка кад-**

- ∙ **предоставление ссуд, займов;**
- ∙ **паевое участие в уставном капитале др. компаний;**
- ∙ **приобретение ценных бумаг;**
- ∙ **скупка векселей;**
- ∙ **денежные вклады;**
- ∙ **покупка иностранной валюты и др.**

#### *Сущность анализа инвестиций* **состоит в соотнесении затрат ресурсов и будущих результатов.**

Особенностью анализа инвестиционных проектов является известный факт о том, что **капитал** (деньги) **со временем меняет свою стоимость** (к.п. их стоимость в будущем при прочих равных условиях уменьшается по отношению стоимости в настоящем). Этому *причиной являются*  **три фактора: 1) инфляция; 2) альтернативная стоимость капитала; 3) временные предпочтения потребителей.**

**Н.в. (PV)** (СП (i) = 20%) **Б.в.(FV)** (ч-з 1 г.) 2 г. 1000 p.  $=$  1200 p.  $(%%)$  1440 p. Ц. 25 р. (б.х.) (наращение) 30 р. (б.х.) **40 б.х. 40 б.х.** 833,33 р. СД (r) **= (20%)** 1000 р.  **(дисконтирование) 33,3 33,3 PV = 1/ FV FV = 1 / PV** FV = 1000; 1200; 1440; 1728; 2073,6; 2488,32  $\Sigma$ FV = 1000 $\times$ (1+0,2)<sup>1</sup> + 1000 $\times$ (1+0,2)<sup>2</sup> + 1000 $\times$ (1+0,2)<sup>3</sup> + ... = Σ [P × (1+r)<sup>n</sup>] **FV = Р×(1+r)<sup>n</sup> = > PV = FV × [1 / (1+r)<sup>n</sup> ] = P × ДМ(%, n)**

7

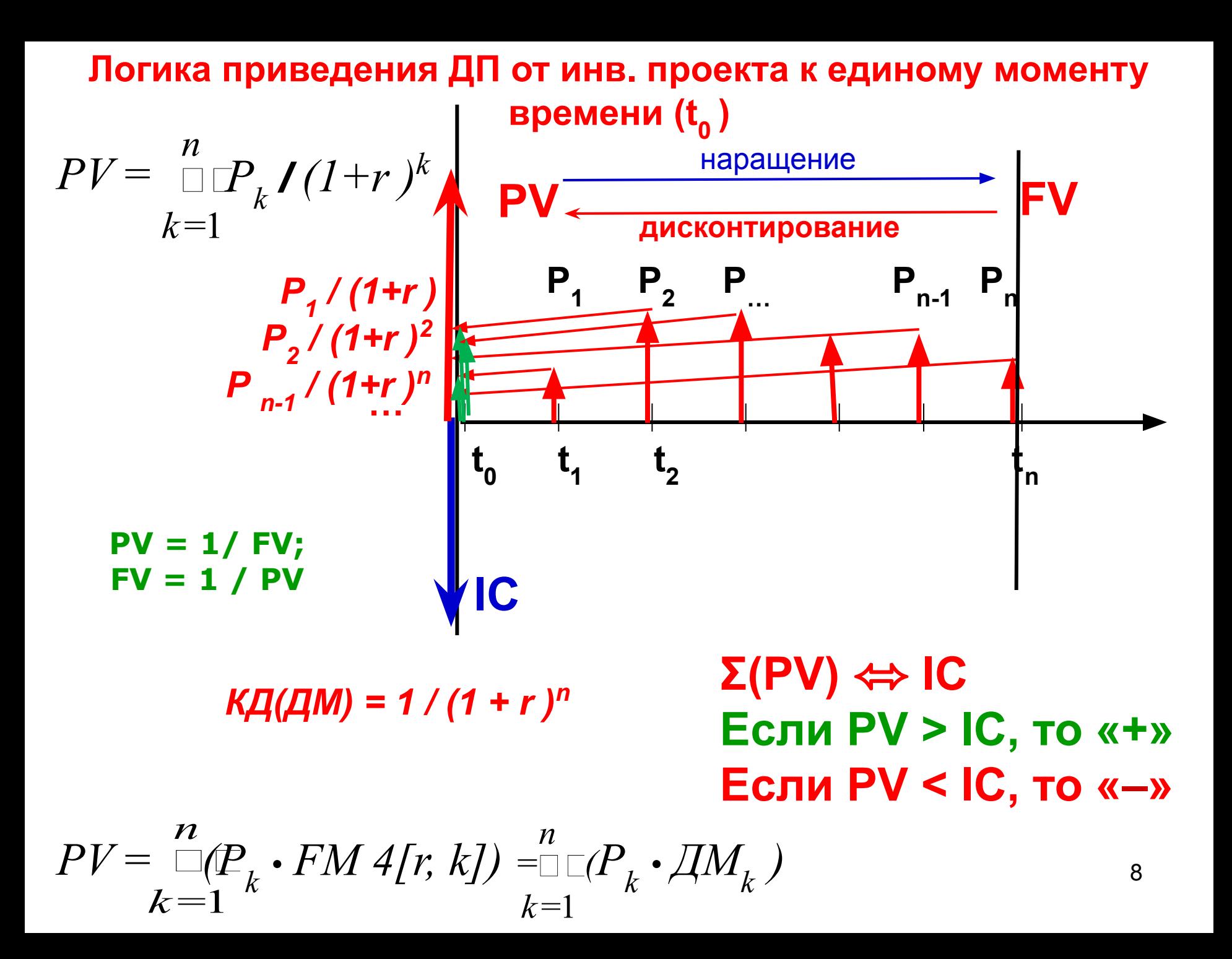

# *Методы, используемые в анализе ИД:*

- *А) Методы, основанные на дисконтных оценках (динамические методы):*
- **расчета чистого приведенного эффекта (NPV);**
- **расчета индекса рентабельности инвестиций (PI);**
- **расчета нормы рентабельности инвестиций (IRR).**
- *Б) Методы, основанные на учетных оценках (статические методы):*
- **расчета срока окупаемости инвестиций (PP\*);**
- **расчета коэффициента эф-ти инвестиции (ARR).**

*Настоящая стоимость денег* **– это сумма будущих ДП, приведенных с учетом определенной ставки процента (дисконта) к настояще-**

**му периоду.** 

**Процесс определения настоящей стоимости денег называется** *дисконтированием.*

*Задача:* **определить объем необходимых для инвестирования сегодня средств, для того, чтобы через определенный период времени получить заранее обусловленную сумму.**

*Будущая стоимость денег* **– это сумма, в которую превратятся инвестированные в настоящий момент средства через определенный период времени с учетом определенной ставки процента. Процесс определения будущей стоимости называется** *наращением.*

*Процентная ставка выступает* **не только как инструмент наращения (приведения) величины ДП, но и как измеритель степени доходности инвестиционных операций.**

**Процесс наращения является обратным процессу дисконтирования.**

**Процессы дисконтирования и наращения осуществляются с использованием** *простых и сложных процентов.*

**Простые проценты используются при краткосрочном инвестирова-**10**нии, сложные – при долгосрочном.**

*Простые проценты* **– это сумма, которая начисляется на первоначальную (настоящую) стоимость вклада в конце каждого периода платежа, и изымается из оборота (потребляется).**

*Сумма простых процентов* **определяется по формуле:** *j = P · n · i*

**где** *j* **– сумма процентов за обусловленный период инвестирования в целом;**

- *P* **первоначальная сумма вклада (инвестиций, ДП);**
- *n* **продолжительность инвестирования (количество периодов по которым осуществляется каждый процентный платеж);**
- *i*  **процентная ставка (уровень доходности инвестиций).**

*Будущая стоимость ДП* **(инвестиций) (S, FV) по формуле простых процентов:** *S = P + j = P · (1 + n·i).*

*Приведенная (настоящая, Р или PV) стоимость ДП* **(инвестиций) с использованием простой процентной ставки:** *P = S / (1 + n·i)*

**Для расчета** *суммы простого процента в процессе дисконтирования* **(для определения** *суммы дисконта - Д***) используется формула:**  *Д = S – P = S – S · [1 / (1 + n · i)]*

*Сложный процент* **– сумма дохода, которая образуется в результате инвестирования при условии, что сумма начисленного простого процента не изымается после каждого периода, а присоединяется к сумме основного вклада и в последующем платежном периоде сама приносит доход.**

 $\frac{1}{2}$  Наращенная (будущая) сумма вклада по сложным процентам (S<sub>сл</sub>, FV) **рассчитывается по формуле:** *FV = P · (1 + i) <sup>n</sup>*

*Настоящая (приведенная) стоимость ДС* **(Р или PV) по сложным процентам рассчитывается по формуле:** *PV = S сл / (1 + i) <sup>n</sup>*

*Сумма дисконта* по сложным процентам (Д<sub>сл</sub>) можно определить как: *Дсл = FV – PV* 

**При анализе стоимости денег во времени на результат оценки оказывает большое влияние не только размер процента, но и периодичность выплат в течении одного и того же срока.** 

**Чем чаще начисляется процент при других равных условиях, тем больше наращенная сумма исходного ДП.**

**Поэтому иногда оказывается более выгодным инвестировать деньги под меньшую ставку процента, но с большей периодичностью выплат.** 12

**Если притоки (оттоки) ДС осуществляются в начале периодов их поступления (расходования), то это** *ДП пренумерандо (авансовый ДП)***;**

**Если притоки (оттоки) ДС осуществляются в конце периодов, то это** *ДП постнумерандо (обычный ДП)***.** 

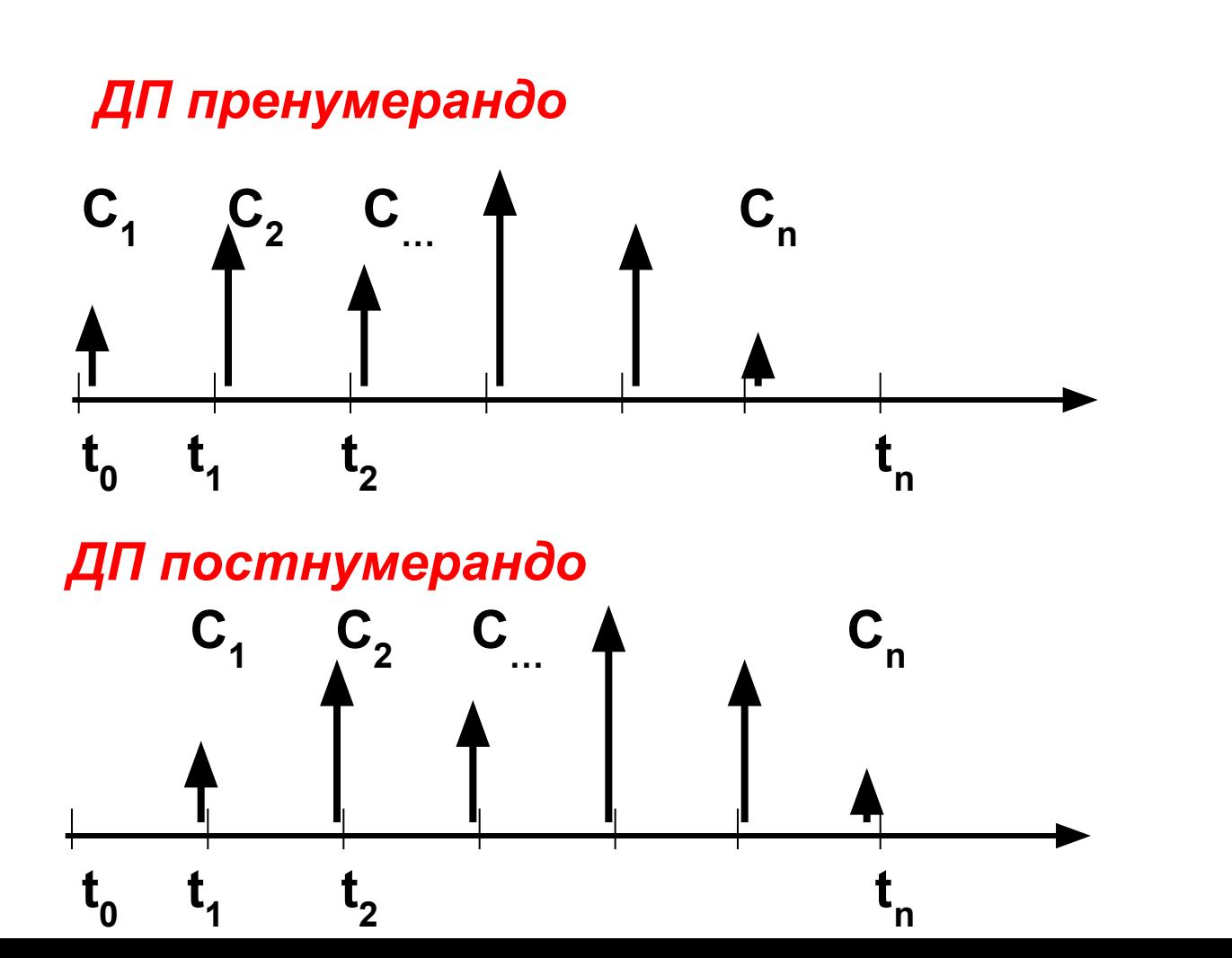

13

#### *Основные задачи оценки денежного потока:*

**а) прямая – проводится оценка ДП с позиции будущего (реализуется схема наращения, находится** *будущая стоимость***):**

 $FV_t = PV_t \cdot (1+r)^t$ 

 **б) обратная – проводится оценка ДП с позиции настоящего (реализуется схема дисконтирования, находится** *дисконтированный (приведенный) денежный поток***):**

 $PV_{t} = FV_{t}/(1+r)$  t

*Методика расчета чистого приведенного эффекта (чистой текущей стоимости, NPV)*

$$
NPV = \sum PV - \sum IC = \sum (P_k \times \mu_M) - \sum IC
$$

∙ **Если кап. вложения являются разовой операцией**

*где: 1 / (1+r)k – дисконтирующий множитель (ДМ)*

**• Если проект предполагает не разовую инвестицию**

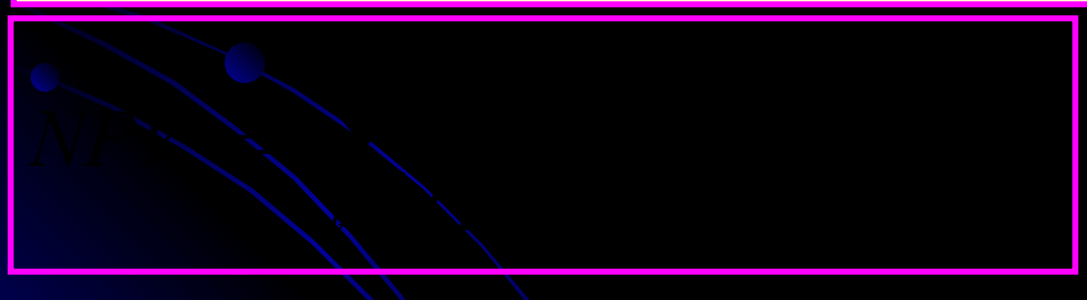

**Если NРV > 0, то проект следует принять; Если NРV < 0, то проект следует отвергнуть; Если NРV = 0, то проект ни прибыльный, ни убыточный.**

## *Методика расчета индекса рентабельности инвестиций (PI).*

$$
PI = \frac{PV}{IC} \text{ with } PI = \sum_{k=1}^{n} \frac{P_k}{(1+r)^k} : \sum_{j=1}^{m} \frac{IC_k}{(1+i)^j},
$$

**РI > 1, то проект следует принять;**

- **РI < 1, то проект следует отвергнуть;**
- **РI = 1, то проект ни прибыльный, ни убыточный**

#### *Методика расчета нормы рентабельности инвестиции, IRR*

**Под** *нормой рентабельности* **инвестиции (IRR) понимается значение СД (коэф. Дисконтирования), при котором NРV проекта равен нулю:** *IRR = r, при котором NРV = f(r) = 0.*

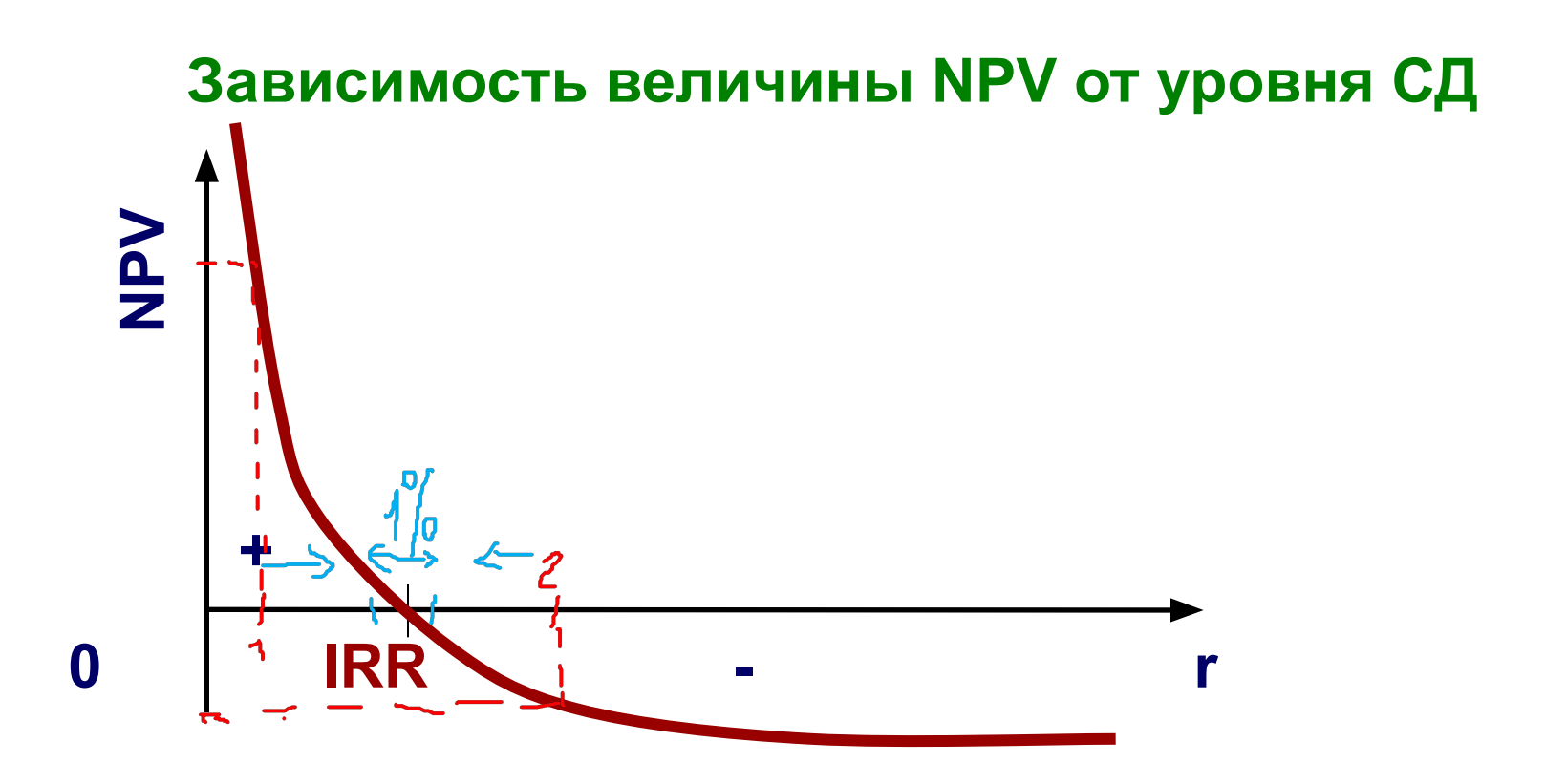

*IRR показывает* **максимально допустимый относительный уровень расходов (цены капитала), которые могут быть ассоциированы с данным проектом**.

*Экономический смысл IRR***: предприятие может принимать любые решения инвестиционного характера, уровень рентабельности которых не ниже текущего значения показателя цены капитала (СС). Если: IRR > СС, то проект следует принять;**

 **IRR < СС, то проект следует отвергнуть;**

 **IRR = СС, то проект ни прибыльный, ни убыточный.**

**Практическое применение метода расчета IRR:**

1) Выбираются два значения r<sub>1</sub>< r<sub>2</sub> так, чтобы в интервале  $(\mathbf{r}_1, \mathbf{r}_2)$  NPV = f(r) меняла свое значение с « + » на « — » **2) Применяют формулу:**

$$
IRR = r_1 + \frac{NPV(r_1)}{NPV(r_1) - NPV(r_2)} \cdot (r_2 - r_1)
$$

*Пример:* Дано: n = 3 г.; IC = 10 т.р.; Р<sub>1</sub> = 3 т.р.; Р<sub>2</sub> = 4 т.р.; **Р3 = 7 т.р. Найти – IRR. КП = 13%. Эффективность - ?**  *Решение:*

1 итерация - принимаем  $r_1 = 10\%$ ,  $r_2 = 20\% \Rightarrow \text{IRR=16,6}$ 2 итерация – принимаем  $\dot{r}_3$  = 16%,  $\bar{r}_4$  =17% => IRR=16,23

Рассчитываем NPV сначала для  $r_1 u r_2$ , затем для  $r_3 u r_4$ :  **Исходные данные и расчет показателя IRR** *[ ДМ = 1 / (1+r)k ]*

| Год                      | Ден.<br>ПОТО<br>K(P)    | 1 итерация             |                                      |                          |             | 2 итерация             |                         |                        |             |
|--------------------------|-------------------------|------------------------|--------------------------------------|--------------------------|-------------|------------------------|-------------------------|------------------------|-------------|
|                          |                         | ДМ при<br>$r_{1}$ =10% | $PV = P$<br>$\mathbf{A}$ M $_{10\%}$ | ДМ при<br>$r_{2} = 20\%$ | $PV_{20\%}$ | ДМ при<br>$r_{3}$ =16% | $+$ PV <sub>16%</sub> + | ДМ при<br>$r_a = 17\%$ | $PV_{17\%}$ |
| $0 - \breve{\mathsf{M}}$ | $-10$                   | 1,000                  | $-10,00$                             | 1,000                    | $-10,00$    | 1,000                  | $-10,00$                | 1,000                  | $-10,00$    |
| $1 - \check{M}$          | $\mathbf{3}$            | 0,909                  | 2,727                                | 0,833                    | 2,499       | 0,862                  | 2,586                   | 0,854                  | 2,562       |
| $2 - \breve{\mathsf{M}}$ | $\overline{\mathbf{4}}$ | 0,826                  | 3,304                                | 0,694                    | 2,776       | 0,743                  | 2,972                   | 0,730                  | 2,920       |
| $3 - \breve{\mathsf{M}}$ | $\overline{7}$          | 0,751                  | 5,257                                | 0,578                    | 4,046       | 0,640                  | 4,480                   | 0,624                  | 4,368       |
| $NPV \leftrightarrow 0$  |                         |                        | $+1,288$                             |                          | $-0,679$    |                        | 0,038                   |                        | $-0,15$     |
| $PI \leftrightarrow 1$   |                         |                        | 1,13                                 |                          | 0,93        |                        | 1,004                   |                        | 0,985       |

#### **Расчет показателя IRR по итерациям**

1 **итерация** (r<sub>1</sub> = 10% n r<sub>2</sub> = 20%).  
IRR = 10% + 
$$
\frac{1,29}{1,29 - (-0,67)} \times (20% - 10%) = 16,6%
$$

2 **итерация** (
$$
\mathbf{r}_1 = 16\%
$$
 **u**  $\mathbf{r}_2 = 17\%$ ):  
\n $IRR = 16\% + \frac{0.038}{0.038 - (-0.15)} \times (17\% - 16\%) = 16.23\%$ .

**Если цена капитала (СС) будет меньше 16%, то проект считается выгодным (приносящим доход), и наоборот,**  если СС > 16%, то проект убыточный *Определение срока окупаемости инвестиций (РР)*

∙ **Если доход распределен по годам** *равномерно:*  $PP = \frac{IC}{I}$  $\overline{AII}_{(n)i}$ 

**•Если доход распределен** *неравномерно***, то РР рассчитывается прямым подсчетом числа лет, в течение которых инвестиция будет погашена кумулятивным доходом: а) без учета фактора времени**<br> $PP = n$ , при котором  $\sum_{k=1}^{n} P_k > IC$  $k=1$ **б) с учетом фактора времени**<br> $PP' = n$ , при котором  $\sum_{k}^{n} P_k/(1+r)^k > IC$ 21 $k=1$ 

#### *Определение срока окупаемости инвестиций (РР)*

**Р норм = 3** 

**г.**

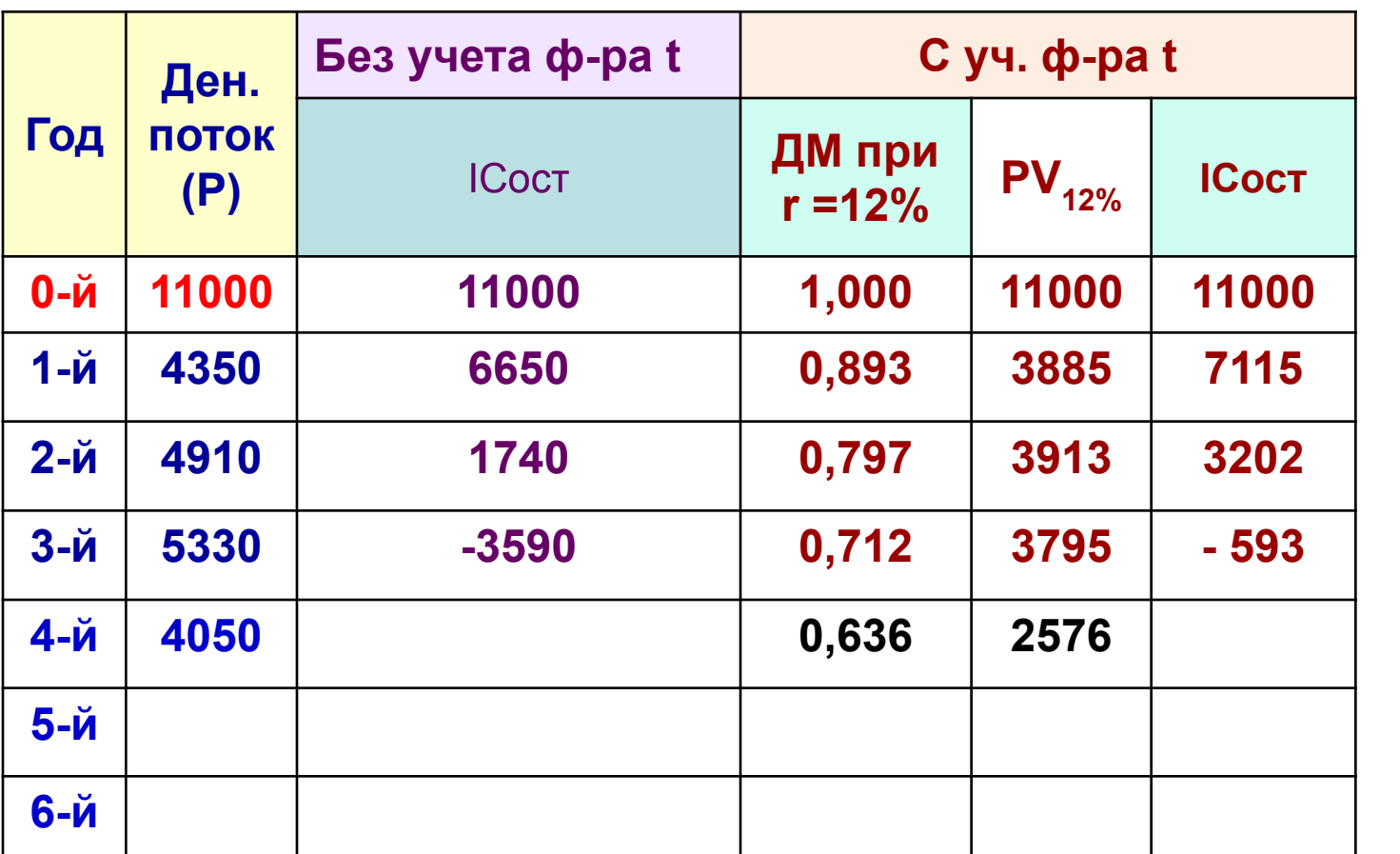

**РР = 2 г. + 1740/5330 × 12 = 2г. 4 мес. ≤ 3 г. (+)**

**PP1 = 11000 : 4660 = 2,36 г. = 2 г.+0,36\*12 = 2г. 5 мес. ≤ 3 г. (+)**

22 **РР2 = 2г. + (3202:3795)×12= 2г. 10 мес. ≤ 3 г. (+/-)**

#### **Недостатки показателя РР**

- **1. Не учитывает влияние доходов последних периодов;**
- **2. Не делает различия между проектами с одинаковой суммой кумулятивных доходов, но различных рас-пределением их по годам;**
- **3. Не обладает свойством аддитивности:**

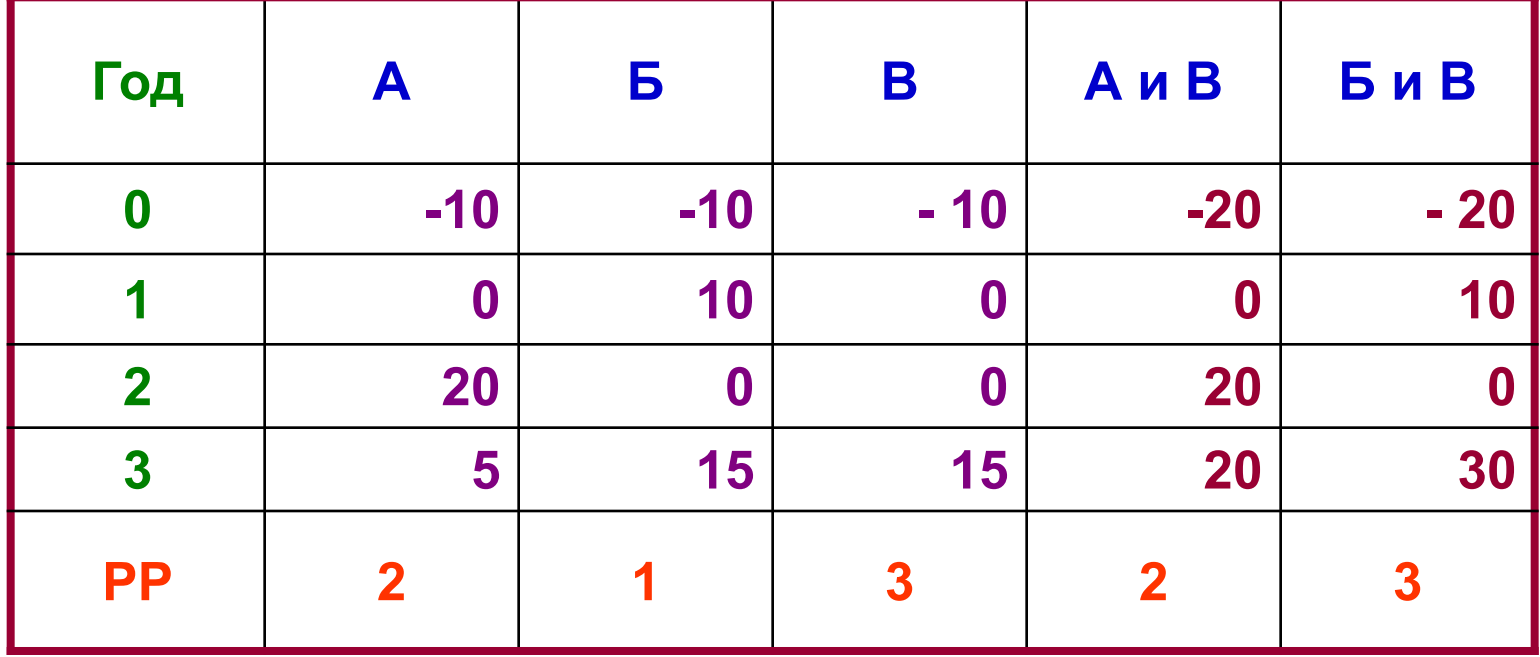

## *Методика расчета коэффициента эффективности инвестиций (ARR)*

∙ **Если предполагается, что по истечении срока реализации проекта все кап. затраты будут списаны:**

$$
ARR = \frac{PN}{1/2 \cdot IC} = 1210 \cdot 1/2 * 10500 = 0,23(23\%)
$$

∙ **При наличии остаточной или ликвидационной стоимости (RV):**

$$
ARR = \frac{PN}{1/2 \times (IC - RV)}
$$

 $\textbf{E}$ сли  $\textit{ARR} > R_{\textit{KAI}}$ , то проект принимается.  $R_{\text{KaII}} = \text{VII}: K.$ <sup>24</sup>

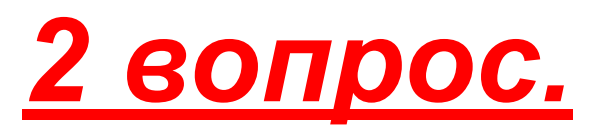

# **Анализ инвестиционных проектов в условиях инфляции и риска**

### *Способы анализа ИП в условиях инфляции:*

- *корректировка на индекс инфляции (i) будущих денежных потоков (Р): - Р*<sup>\*</sup><sub>1</sub>: (1+i<sub>1</sub>); P<sup>\*</sup><sub>n</sub>: [(1+i<sub>1</sub>)×(1+i<sub>2</sub>)×…×(1+i<sub>n</sub>)
- *корректировка на индекс инфляции (i) ставки дисконта (r).*
- **Корректировка на индекс инфляции** *(i)* **коэффициента дисконтирования** *(r)* **осуществляется по формуле Фишера:**

$$
p = r + i
$$

**где «р» - модифицированная СД.**

**Пример 1: r = 10% => 1 тыс. д.е. (Н.П.) =1,1 тыс. д.е. (К.П.)** Если i = 5%, то чтобы ДП<sub>нп</sub> = ДП<sub>кп</sub>, нужно ДП<sub>кп</sub> откорректировать на i:

$$
1, 1 \cdot 1, 05 = 1, 155 \text{ u} \text{au}
$$
\n
$$
\times + p = (1 + r) \cdot (1 + i) = \times \left\{ r + i + r \cdot i \right\} = p \approx r + i
$$

#### *Пример 2:*

- **IC = 5 млн. руб.;**
- $P_1$  = 2 м.р.;  $P_2$  = 2 м.р.;  $P_3$  = 2,5 м.р.
- **r = 9,5%; i = 5%**

**Найти NPV без учета и с учетом i**

### *Решение:*

 $NPV_{6e3}$  = + 399 m.p.

NPV <sub>c</sub> = - 105 м.р. при р = 15% (1,095 · 1,05 = 1,15) – **точный расчет** *«р», равный 15%*

**Или NPVс i = - 62,3 при расчете** *«р»* **по ф-ле Фишера (р = 9,5 + 5 = 14,5%)**

# *Анализ проектов в условиях риска*

*Под инвестиционным риском* **понимается вероятность возникновения потерь (снижения прибыли, доходов) в ситуации неопределенности условий инвестиционной деятельности.**

*Подходы к учету риска в анализе инвестиций:*

- **1. Имитационная модель оценки риска;**
- **2. Методика изменения денежного потока;**
- **3. Методика поправки на риск ставки дисконта.**

## **1. Имитационная модель оценки риска**

- ∙ **По каждому проекту строят три его возможных варианта доходов: пессимистический, наиболее вероятный и оптимистический:** *ΣР*  $\sum_{n}$ *;*  $\sum P_{\theta}$ **;**  $\sum P_{\theta}$
- ∙ **По каждому из вариантов рассчитывается NРV:** *NРV*  $\sum_{n'} NPV_{\theta}$ ,  $NPV_{\theta}$ ;
- ∙ **Для каждого проекта рассчитывается размах вариа ции NРV по формуле:**
- Из<sup></sup> ДВУХ сравниваемых МРУ сроектов более **рисковый**

 **тот, у которого размах вариации** *R(NРV)* **больше.**

*Пример:* **ИП А и ИП Б имеют срок реализации 5 лет, одинаковые по годам ден. поступления, ставка дисконта составляет 10%**

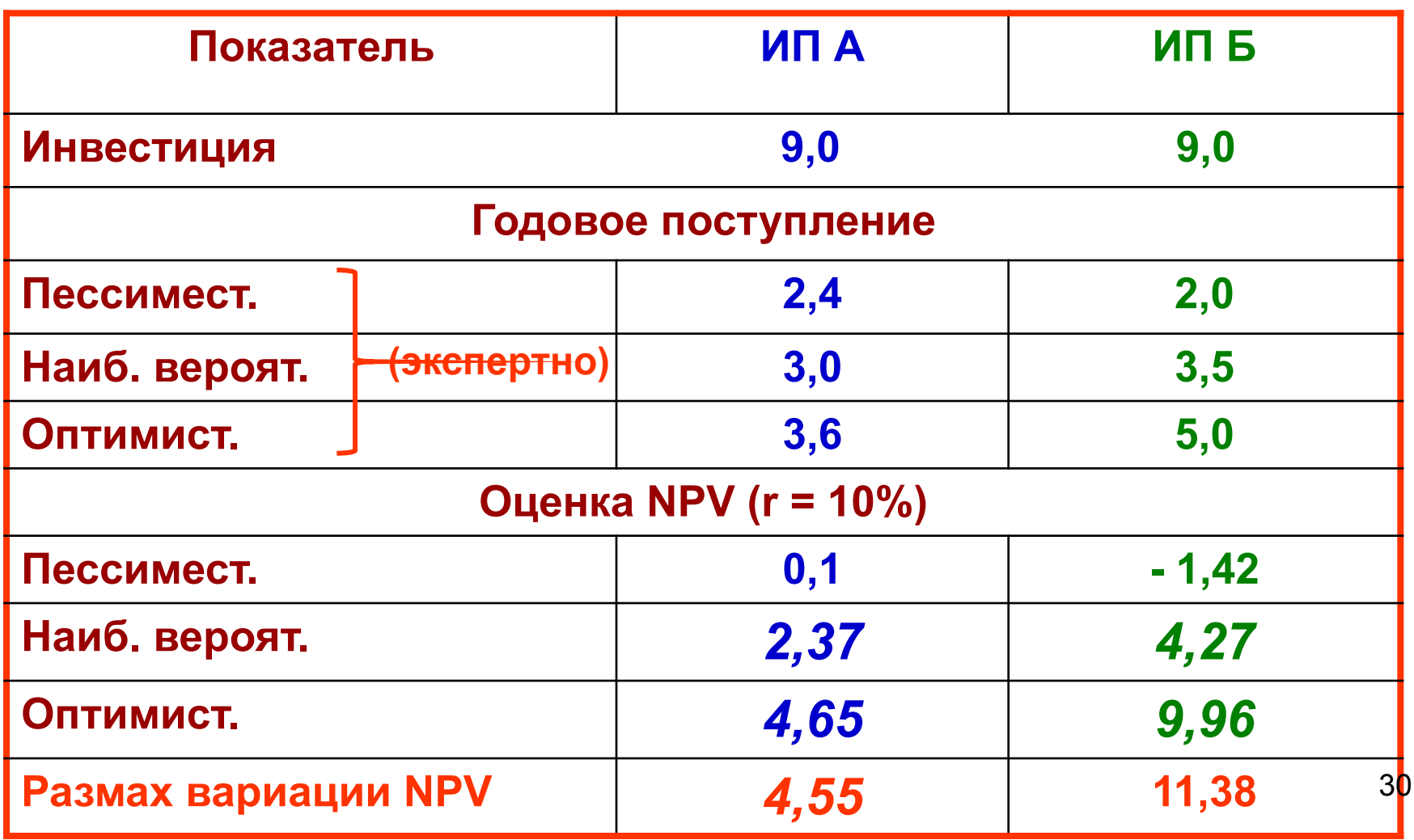

 *2. Методика изменения денежного потока*

- **1.Оцениваются вероятности появления заданных величин денежных поступлений для каждого года и каждого проекта (т.е. применяют понижа ющие коэффициенты, принимаемые экспертно)**
- **2.Составляются новые (откорректированные с помощью понижающих коэффициентов) денеж ные поступления и для них рассчитываются откорректированные NРV**
- **3.Предпочтение отдается проекту, откорректиро ванный денежный поток которого имеет наи больший NРV.**

### *Пример применения методики изменения ДП*

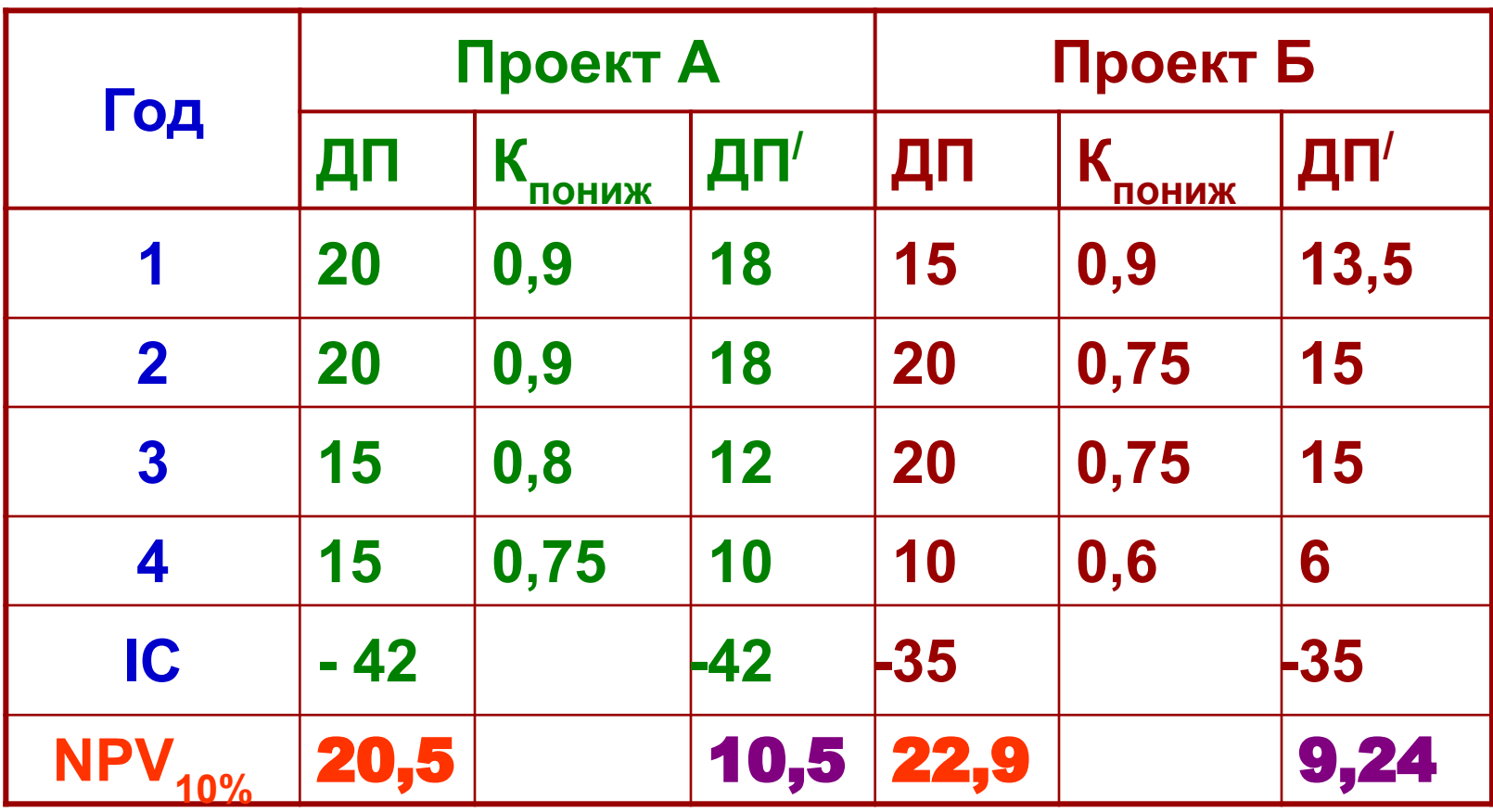

#### *3. Методика поправки на риск ставки дисконта*

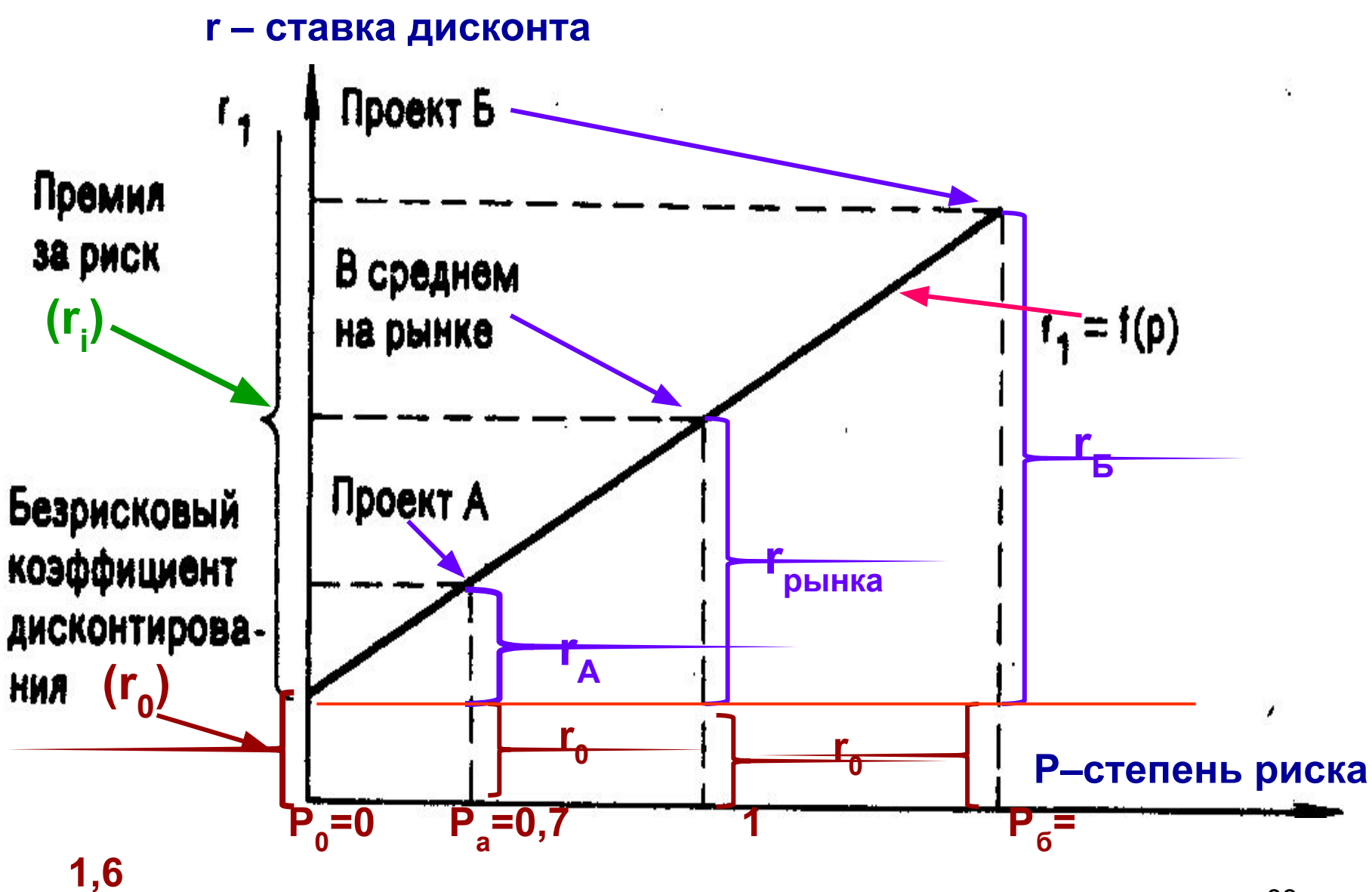

# *Методика поправки на риск СД:*

- **1. Устанавливается исходная «цена» капитала, предназначенного для инвестирования СС**   $(\mathsf{M}\mathsf{J}\mathsf{M} \, \mathsf{r}_0)$ ;
- **2. Определяется (экспертным путем) риск, ассо циируемый с данным проектом (например, для проекта А** *РА = 0,7***; для проекта Б** *РБ = 1,6***), для которых определяются поправ-**
	-
	- -
- **ки (премии) на риск (например,**  $r_A$ **;**  $r_B$ **);**

**3. Рассчитываются** *NРV* **с коэффициентами дис-**

**4. Проект с большим** *NРV* **считается предпочти-**

 **тельным (менее рисковым).**

- для проекта **A**:  $r_{A1} = r_0 + r_A$ ;

- для проекта Б:  $r_{51} = r_0 + r_5$ ;

 **контирования**  $r_{\overline{l}}$ :